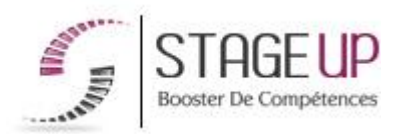

# **FORMATION PROFESSIONNELLE** INFORMATIQUE

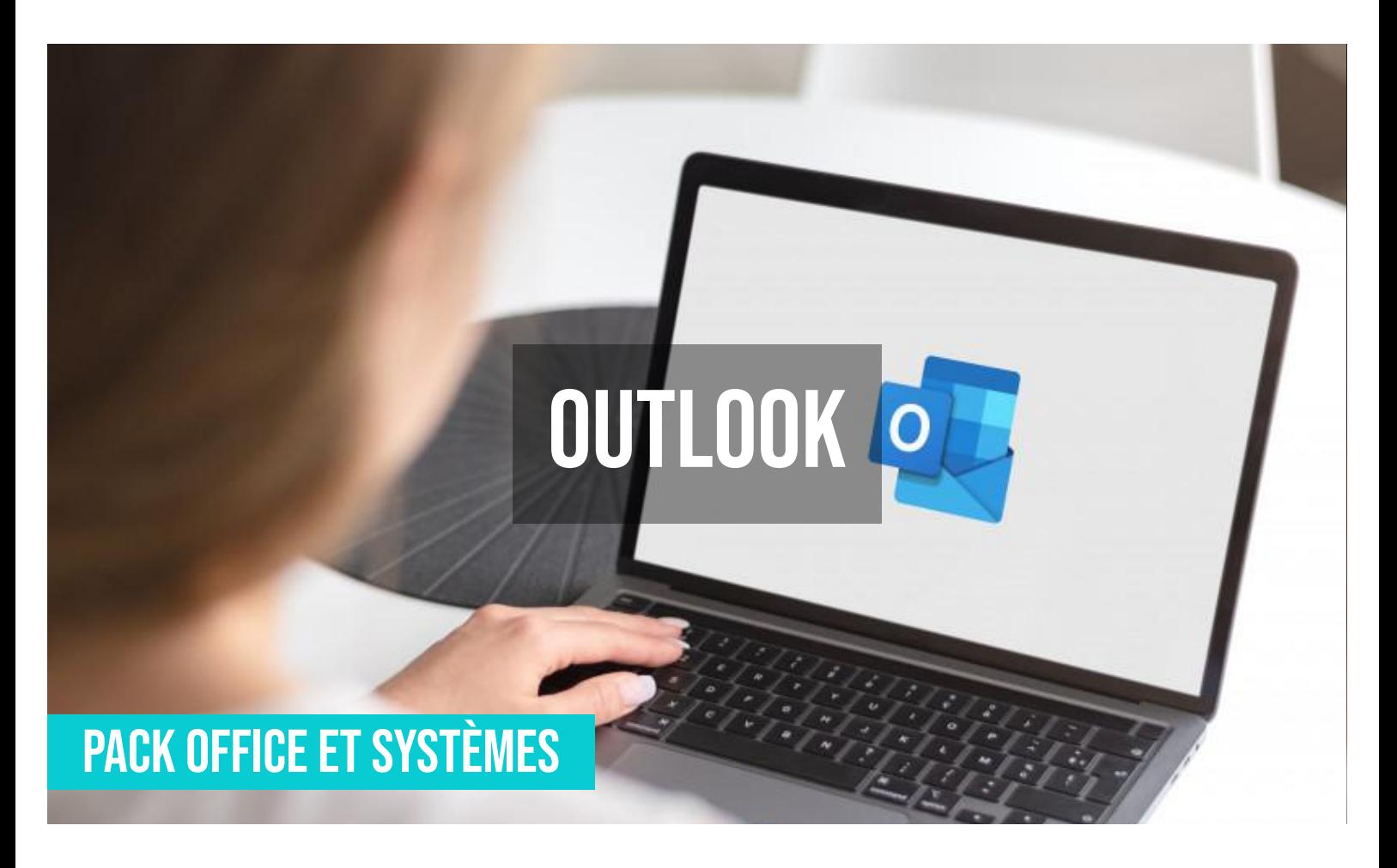

# **PUBLIC**

Toute personne souhaitant maîtriser le logiciel de messagerie électronique.

# *<u>PRÉREQUIS</u>*

Maîtrise de l'outil informatique.

#### **OBJECTIFS DU STAGE**

La formation OUTLOOK a pour objectifs de : • Maîtriser l'outil de messagerie Outlook (envoi, réception et transfert de vos courriers et fichiers). • Se familiariser avec le courrier électronique. • Gérer des contacts.

# **O** DURÉE

2 jours

# **FORMATION RÉF. IF01014 :**

**OUTLOOK Initiation à la boîte de messagerie électronique**

 $\bullet$  2 jours  $\bullet$  Partout en France

**Prise en charge OPCO : oui** Version 1 - MàJ : 07.03.2024

Vous êtes un professionnel à la recherche d'une formation **Outlook** ? STAGE UP met à votre disposition toute son expertise technique et pédagogique qui vous permettra d'atteindre vos objectifs.

Que vous soyez une entreprise ou un institutionnel, la formation **Outlook** est assurée par nos formateurs sélectionnés pour leurs compétences reconnues (certification….) et leurs qualités relationnelles.

Quelque soit le niveau des stagiaires, un suivi pédagogique est assuré avant,

# **PÉDAGOGIE**

METHODE PEDAGOGIQUE : Formation dispensée par un intervenant spécialisé dans les logiciels de bureautique (traitement de texte, tableur, bases de données, messagerie électronique…) de la gamme MICROSOFT. Analyse de cas concrets et d'exposés. Alternance de présentations théoriques et mises en pratiques.

Méthode pédagogique participative. Divers supports de cours.

METHODE D'EVALUATION : Test de niveau (QCM) effectué en début et en fin de formation de manière à mesurer la progression de l'apprenant et de valider ses acquis. Quizz intermédiaires à l'oral tout au long du parcours.

SANCTION : Attestation de formation.

Formation théorique et pratique.

#### *<u>O</del>INFORMATIONS*</u> **COMPLÉMENTAIRES**

**TARIF :** Nous consulter  $\uparrow\uparrow$  1 à 10 personnes **RENSEIGNEMENTS :** [contact@stageup.fr](mailto:contact@stageup.fr)

pendant et après la formation, de manière à constater les acquis et ainsi permettre une mise en œuvre rapide dans un contexte professionnel.

Vous souhaitez organiser votre formation **Outlook** facilement et de manière personnalisée ? Optez pour une solution en intra, ou participez à une de nos sessions collectives (inter), dans la limite des places disponibles.

Participez à la formation Outlookà [Paris](https://stageup.fr/formations/outlook/paris/), [Lille](https://stageup.fr/formations/outlook/lille/), [Marseille,](https://stageup.fr/formations/outlook/marseille/) [Lyon](https://stageup.fr/formations/outlook/lyon/), [Bordeaux,](https://stageup.fr/formations/outlook/bordeaux/) [Toulouse](https://stageup.fr/formations/outlook/toulouse/), [Strasbourg](https://stageup.fr/formations/outlook/strasbourg/), [Nantes,](https://stageup.fr/formations/outlook/nantes/) [Montpellier](https://stageup.fr/formations/outlook/montpellier/), [Rennes](https://stageup.fr/formations/outlook/rennes/), [Grenoble](https://stageup.fr/formations/outlook/grenoble/), [Angers,](https://stageup.fr/formations/outlook/angers/) [Clermont-Ferrand,](https://stageup.fr/formations/outlook/clermont-ferrand/) [Nancy](https://stageup.fr/formations/outlook/nancy/).

# **Contenu**

Outlook est un outil de messagerie riche en fonctionnalités et outils. Dans cette formation vous verrez comment gérer vos contacts et vos courriers efficacement, comment organiser vos rendez-vous et planifier vos différentes activités.

La formation **OUTLOOK** vous permettra de maîtriser et d'appliquer des objectifs majeurs de cette réglementation à savoir :

- ► appréhender et s'approprier l'environnement outlook
- ► envoyer des courriers, savoir les configurer et les customiser
- ► gérer la réception, le tri et l'archivage de ses courriers
- ► utiliser les règles et les paramétrages avancés de sa messagerie
- ► gérer ses tâches, son calendrier et sa boîte de contact.

# **PROGRAMME DE FORMATION**

## **Configurer un compte de messagerie**

- ► ajouter un compte de messagerie.
- ► identifier les différents types de serveurs.
- ► gérer les paramètres d'identification.
- ► afficher et modifier les comptes existants.

#### **Envoi de messages et de fichiers**

- ► rédiger et envoyer un message.
- ► envoyer le même message à plusieurs destinataires.
- ► envoyer des pièces jointes.
- ► définir la priorité.
- ► définir un critère de diffusion.
- ► demander un accusé de réception.

#### **Réception de messages et impression**

- ► réceptionner un message électronique.
- ► lire un message.
- ► réceptionner une pièce jointe.
- ► supprimer un message.
- ► imprimer un message.

#### **Réponse et transfert de messages**

- ► répondre à un message.
- ► transférer un message.
- ► supprimer l'alerte sonore à l'arrivée d'un message.

#### **Mise en forme des messages**

- ► les différents formats de message.
- ► mettre en forme les caractères et les paragraphes.
- ► créer un message sur papier à lettre.
- ► créer et insérer une signature.
- ► vérifier l'orthographe d'un message.

#### **Contacts et carnet d'adresses**

- ► créer un contact.
- ► créer plusieurs carnets d'adresses.
- ► rechercher un contact.
- ► modifier un contact.
- ► imprimer un contact.
- ► créer une liste de distribution.
- ► exporter le dossier contacts.
- ► ajouter un nom à la liste de contacts.

#### **Calendrier et rendez-vous**

- ► paramétrer un calendrier.
- ► planifier un rendez-vous unique.
- ► planifier un rendez-vous périodique.
- ► impression du calendrier.
- ► afficher ses activités.

#### **Calendrier et réunion**

- ► inviter à une réunion.
- ► répondre à une demande de réunion.
- ► publier son calendrier sur intranet.

#### **Le journal**

- ► activer le journal.
- ► visualiser les éléments du journal.

## **Gérer des tâches**

- ► créer et modifier des tâches.
- ► affecter une tâche.
- ► créer une tâche périodique.
- ► marquer une tâche comme terminée.
- ► répondre à une demande de tâches.
- ► suivre l'exécution des tâches.

#### **Les notes**

- ► créer une note.
- ► visualiser une note.
- ► supprimer une note.
- ► archiver les dossiers outlook.

## **Fin de formation**

- ► conclusions.
- ► test de niveau et correction.
- ► évaluation qualitative.
- ► validation des acquis.
- ► remise de l'attestation de formation.
- ► remise d'un support de cours et documents annexes.

# **Votre formateur Outlook**

#### Des experts à votre service

Fort d'une expérience opérationnelle en projet, votre formateur **Outlook** a été sélectionné par nos services pédagogiques tant pour son expertise que pour ses qualités pédagogiques et sa volonté de transmettre son savoir faire.

# **Formation Outlook dans vos locaux ou en ligne**

#### Quel format choisir ?

Ces deux formats de formation offrent chacun leurs intérêts pratiques. Chaque participant ayant ses préférences et ses contraintes en matière d'organisation, nous vous garantissons une formation réussie que ce soit en présentiel ou en distanciel.

#### **Les avantages du présentiel :**

Déplacement dans vos locaux et partout en France. La formation peut soit se dérouler dans une pièce dédiée soit dans la pièce principale de votre agence si sa configuration le permet.

- ► meilleur relationnel avec le formateur.
- ► meilleure assiduité.
- ► temps de formation concentré sur une période donnée.
- ► possibilité de former plusieurs personnes simultanément et de manière plus efficace.

#### **Les avantages du distanciel :**

Il est important d'être équipé du matériel nécessaire à savoir : poste informatique équipé, connexion internet fibre, webcam, micro et casque audio. Un lien de réunion type Zoom ou Teams sera fourni aux stagiaire directement par le formateur.

- ► possibilité d'espacer les séances.
- ► nombre de participants plus limité.

# **Comment financer la formation Outlook ?**

OPCO, POLE EMPLOI, CPF...

En tant qu'organisme de formation s'adressant principalement aux professionnels, nous vous conseillons et nous vous accompagnons dans vos démarches pour la prise en charge en tout ou partie de votre formation **Outlook**

Nos principaux partenaires sont les OPCO tels que par exemple :

- ► [opco ep](https://www.opcoep.fr/) pour les salariés d'agences d'architecture.
- ► [atlas](https://www.opco-atlas.fr/) pour les bureaux d'études et économistes de la construction
- ► [fif pl](https://www.fifpl.fr/) pour leurs dirigeants non salariés en profession libérale.
- ► [afdas](https://www.afdas.com/) pour les salariés d'agences de communciation, spectacle, production...

un chiffrage ainsi que les possibilités de financements selon votre opco vous seront adressés par un de nos conseillers en formation.

#### **Ils nous ont fait confiance pour leur formation Outlook ?**

[voir un échantillon de quelques clients](https://stageup.fr/references-clients/)

**Nos formations Outlook** sont réalisables partout en France, à domicile ou sur lieu de travail.

**Formation Outlook** Paris, Lyon, Marseille, Lille, Nice, Bordeaux, Toulouse, Montpellier, Strasbourg…

Prise en charge par votre OPCO (Atlas, Opco EP, Akto, Afdas, FIF PL...).

#### **Centre de formation STAGE'UP**

Siège social: 23 rue Antigna 45000 ORLEANS Service commercial: 14 rue d'Amsterdam 75009 PARIS Siret: 488 346 610 000 30 APE: 8559A N° Existence: 24 45 02361 45 email: contact@stageup.fr **01 47 23 79 72**

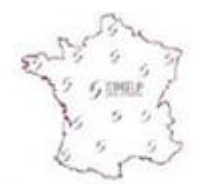

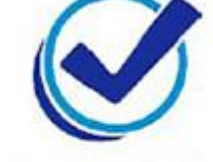

formation dispensée PARTOUT EN FRANCE

formation éligible **PLAN DE FORMATION**